**Operazione Rif. PA\_\_\_\_\_\_\_\_\_\_\_\_\_\_\_\_ Progetto \_\_\_\_\_\_\_\_\_\_\_\_\_\_\_ Edizione \_\_\_\_\_\_\_\_\_\_\_\_\_\_\_\_\_** 

**Soggetto attuatore\_\_\_\_\_\_\_\_\_\_\_\_\_\_\_\_\_\_\_\_\_\_\_\_\_\_\_\_\_\_** 

## **ATTIVITA' DI SPORTELLO**

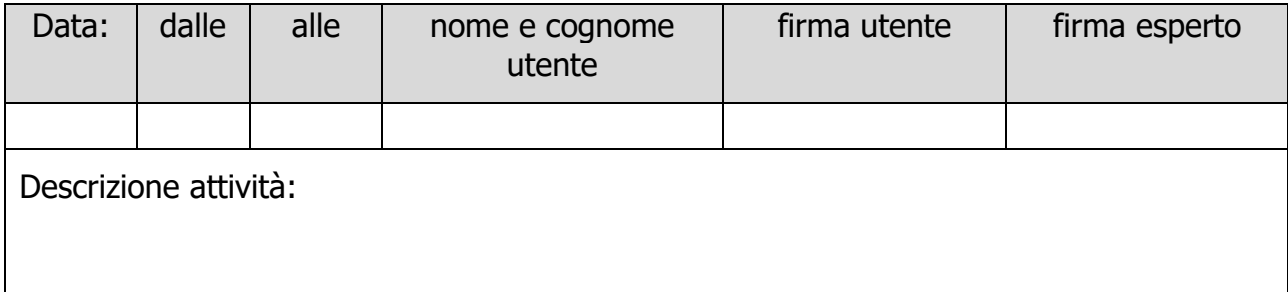

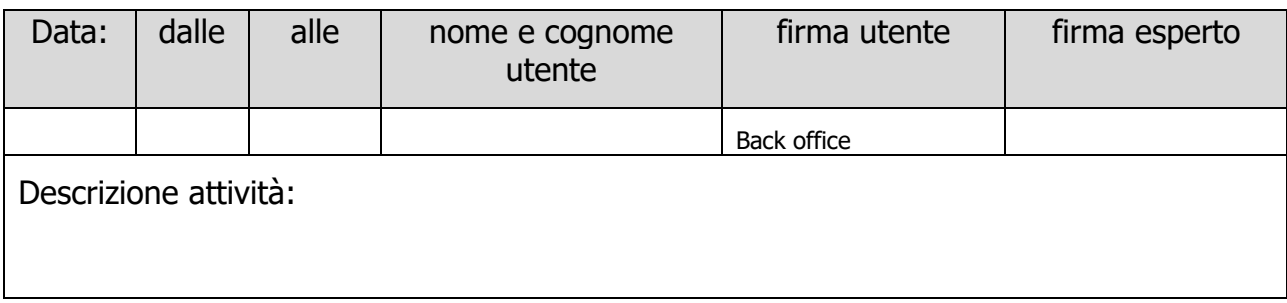